## Review

• What are two tools we can use to help build software?

 $\triangleright$  How are they similar? How are they different?

• We haven't needed build tools before this. Why do we need build tools?

Feb 3, 2017 **Sprenkle** - CSCI397 **1** 

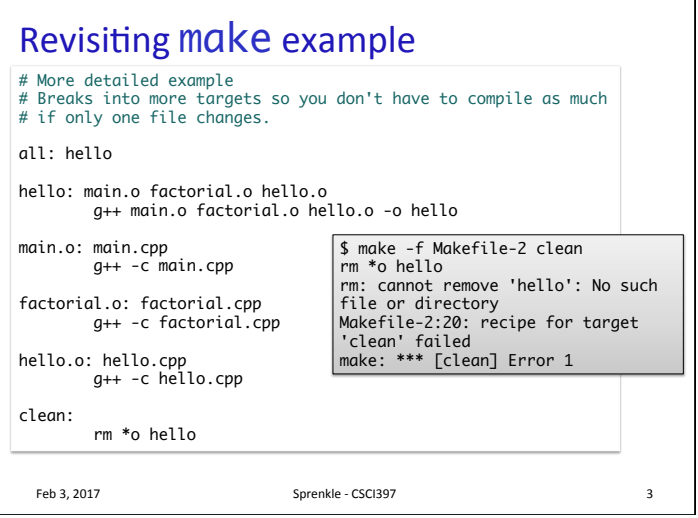

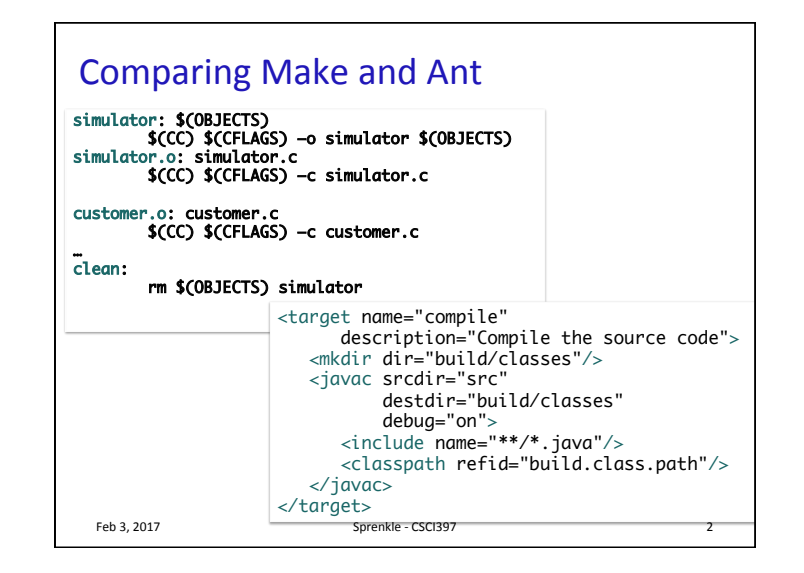

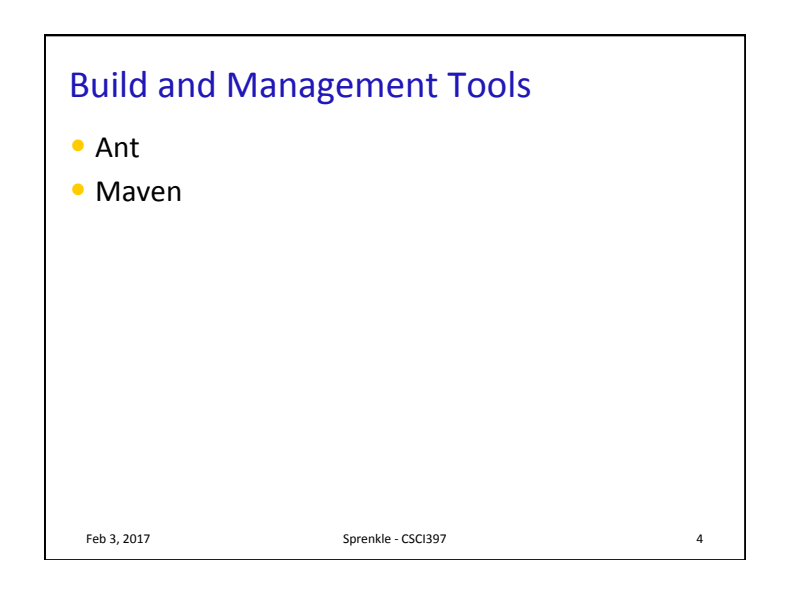

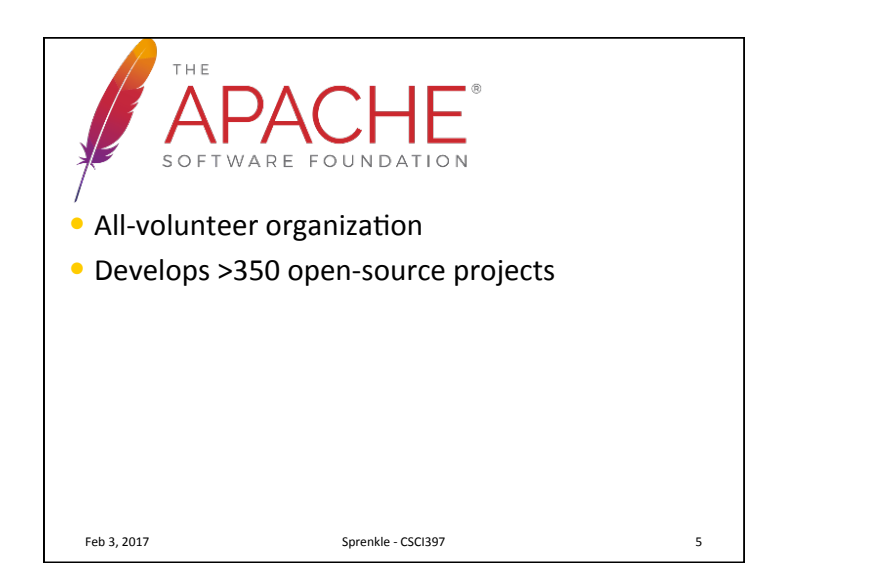

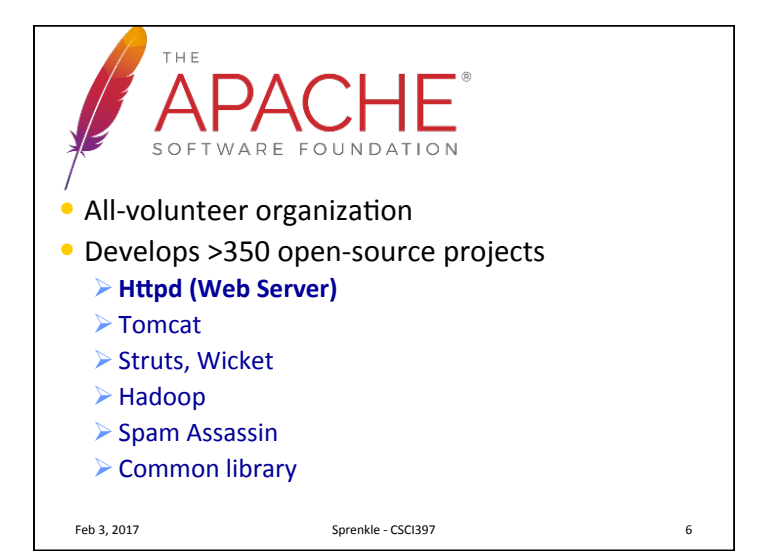

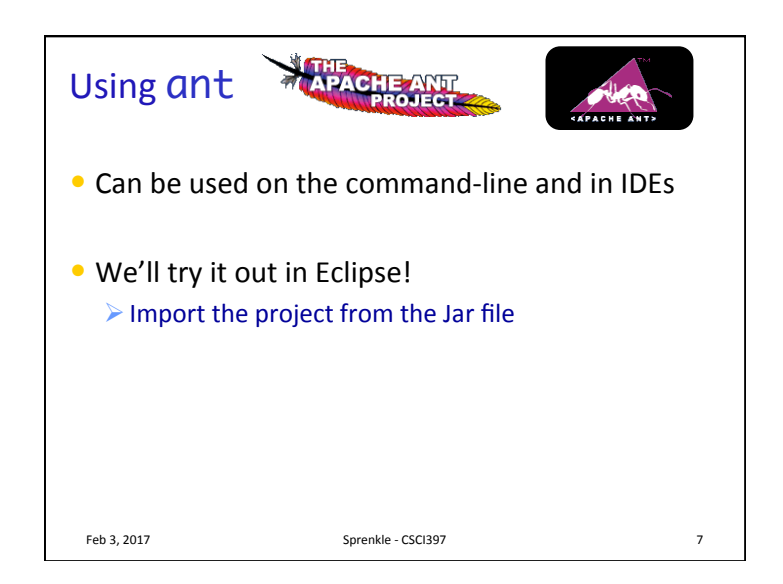

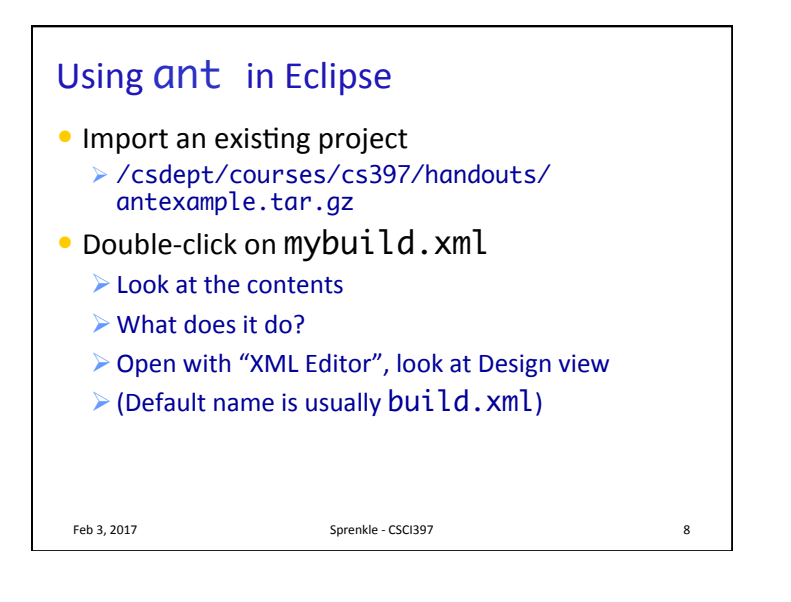

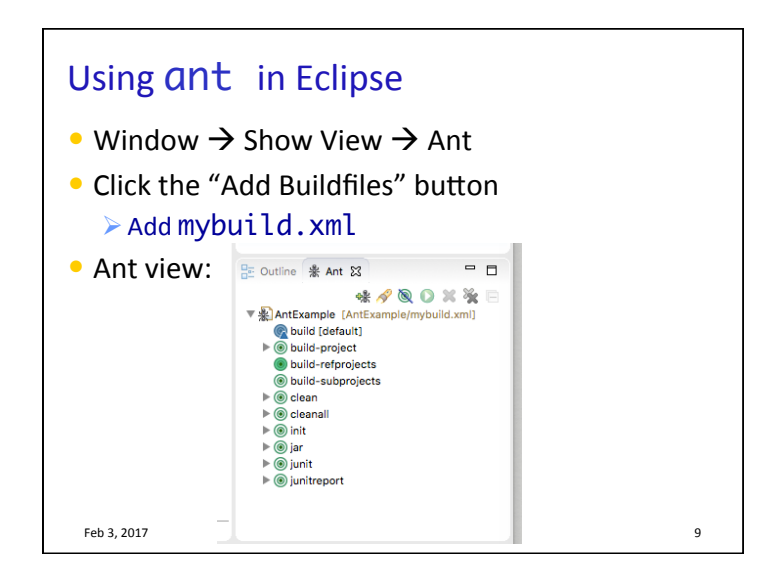

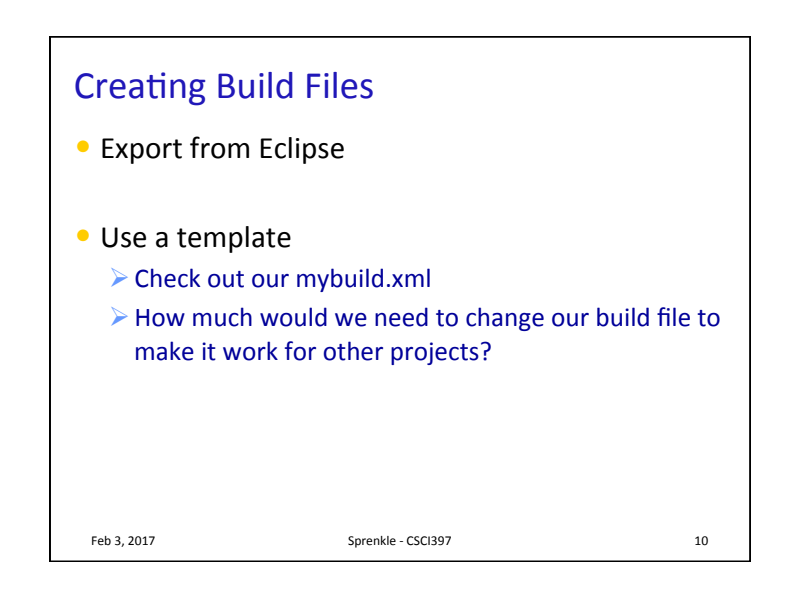

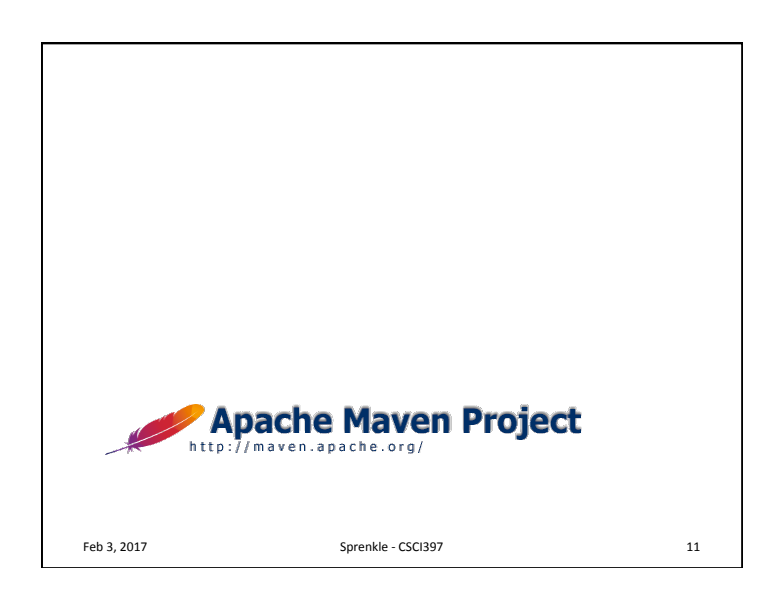

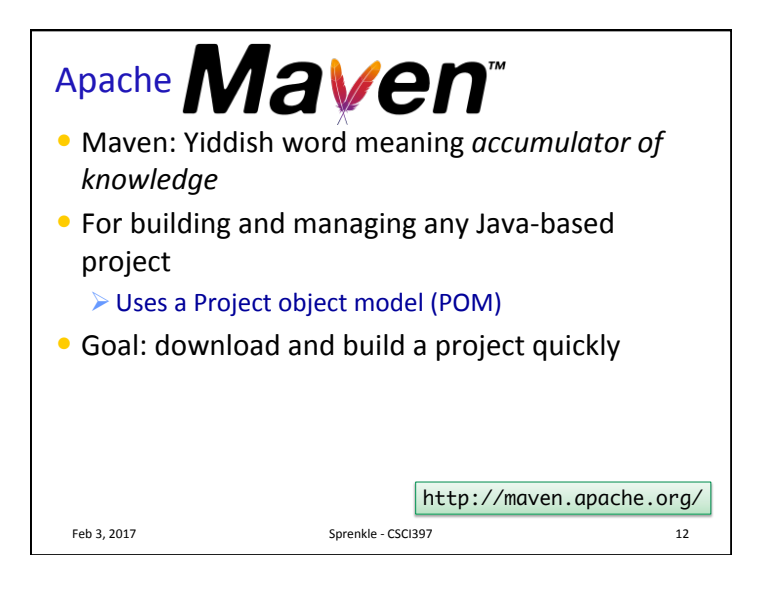

## Maven

• Can be used as standalone tool or within Eclipse (what we'll do)

Feb 3, 2017 **Sprenkle** - CSCI397 **13** 

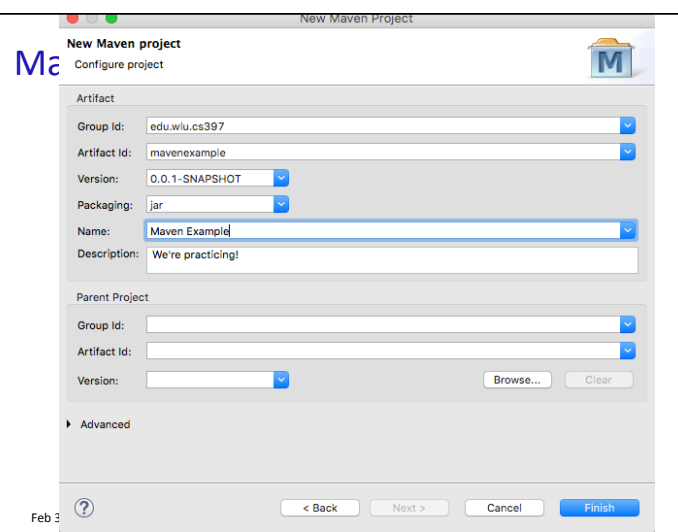